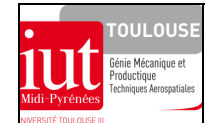

#### **DIMENSIONNEMENT DES STRUCTURES**  *EXERCICE DE PERFECTIONNEMENT SUR LES BASES DU COMPORTEMENT ELASTIQUE ET APPLICATION A LA MODELISATION DES STRUCTURES PAR ELEMENTS FINIS*

ex-ef-stabilisateur.doc/version du 01/11/2010/JG

# **STABILISATEUR DE BIELLE POUR A 380**

### **1 OBJECTIF DE L'ETUDE**

Quels modèles pour des calculs manuels et quels modèles éléments finis pour vérifier ?

Appliquer des modèles simples (utilisés industriellement) pour un pré-dimensionnement structural permettant d'estimer la reprise d'efforts dans des liaisons structurales boulonnées afin de justifier leurs dimensions ainsi que celles des dimensions transversales de la pièce (les marges associées aux conditions de rigidité et de résistance ne sont pas demandées). Une étude comparative avec les résultats des modèles éléments finis permettra d'avoir une idée de la validité de ces modèles simples.

# **2 MISE EN SITUATION**

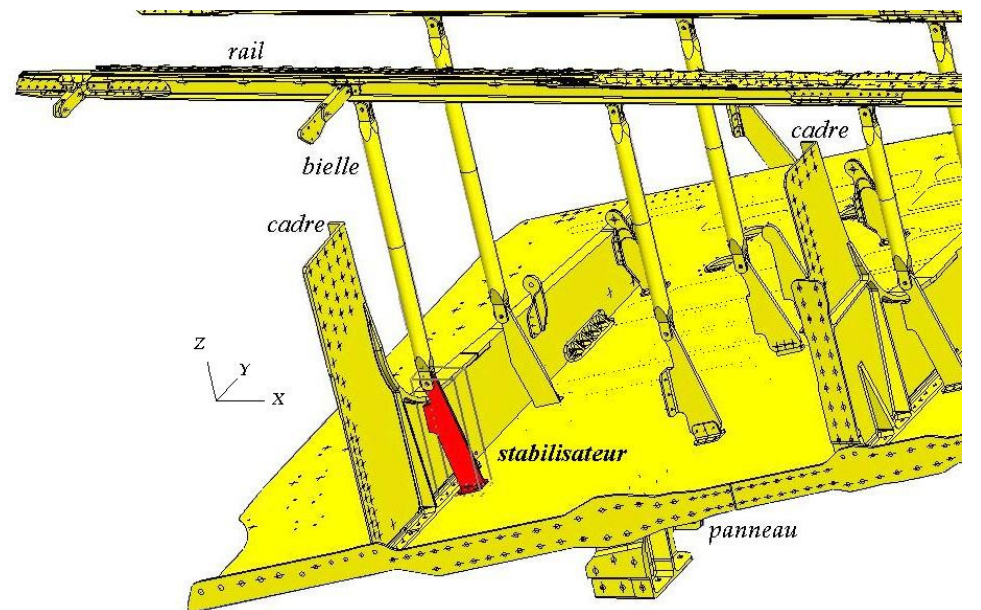

L'ensemble représenté ci-dessus (voir mise en plan) est un stabilisateur (stabilo) situé dans la partie inclinée avant de la case de train de l'Airbus A 380. Ce stabilisateur est usiné dans la masse et comprend une semelle permettant la liaison sur le cadre par 3 boulons ajustés et un patin permettant la liaison sur le panneau incliné par 6 boulons ajustés. Par l'intermédiaire de sa chape mâle il permet la reprise d'effort transitant par la bielle entre un cadre et un rail du plancher où sont ancrés les sièges.

### **3 DONNEES**

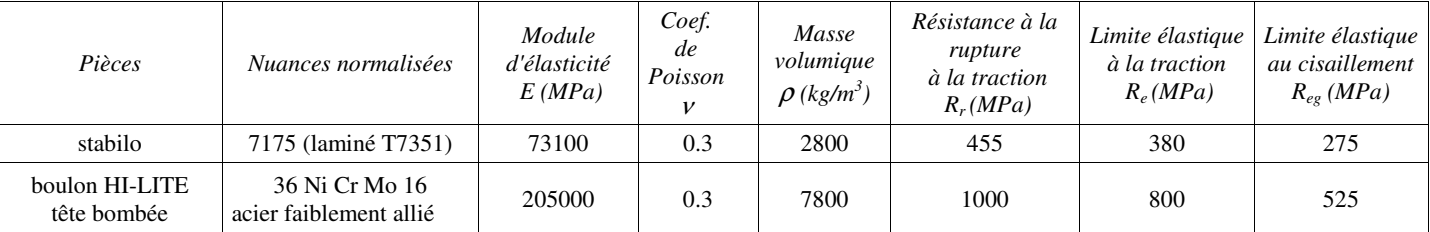

Pression de matage admissible entre stabilo et boulon ajusté ou rotule dans a chape (montés légèrement serré) :  $p_{\text{adm}} = 625 \text{ MPa}$ 

# **4 JUSTIFICATION DU DIMENSIONNEMENT**

### **4.1 Etude statique préliminaire**

Système isolé : stabilisateur

Bilan des actions mécaniques extérieures (unités N et Nmm)

Ecriture des torseurs des actions transmissibles au centre géométriques de chaque liaison :

- entre la chape du stabilo et la bielle : liaison rotule (entre géométrique F) , cas de situation de crash (remarque : bielle soumise en deux forces donc leurs supports sont parallèles à l'axe Z) :

- entre la semelle du stabilo et le cadre : liaison encastrement (centre géométrique S) : { }

- entre le patin du stabilo et le panneau : liaison encastrement (centre géométrique P) : { }

$$
\{\mathcal{F}_{\text{bielle}/\text{stabilo}}\}_{F} = \begin{cases} \vec{F} = Z_{F} \vec{Z} = \pm 26300 \vec{Z} \\ \overrightarrow{m_{F}} = \vec{0} \end{cases}
$$
\n
$$
\{\mathcal{F}_{\text{cadr}/\text{stabilo}}\}_{S} = \begin{cases} \vec{S} = X_{S} \vec{X} + Y_{S} \vec{Y} + Z_{S} \vec{Z} \\ \overrightarrow{m_{S}} = L_{S} \vec{X} + M_{S} \vec{Y} + N_{S} \vec{Z} \end{cases}
$$
\n
$$
\{\mathcal{F}_{\text{panneauy}/\text{stabilo}}\}_{P} = \begin{cases} \vec{P} = X_{P} \vec{X} + Y_{P} \vec{Y} + Z_{P} \vec{Z} \\ \overrightarrow{m_{P}} = L_{P} \vec{X} + M_{P} \vec{Y} + N_{P} \vec{Z} \end{cases}
$$

 **12** inconnues algébriques

 Il s'avère qu'il est impossible d'appliquer le principe fondamental de la statique. Il est donc nécessaire de proposer un modèle avec une mise en position **isostatique** par rapport à l'environnement du stabilisateur.

Elaboration d'un modèle de calcul isostatique

Compte tenu de la morphologie de la pièce, avec semelle et patin présentant des déports peu prononcés par rapport au plan médian du stabilisateur, on propose un modèle permettant une reprise des efforts transmissibles sur des appuis ponctuels A et B situé dans le **plan médian** du stabilisateur (modèle plan). Les effets d'encastrement dans le patin et la semelle sont bien sûr occultés à ce stade de l'élaboration du modèle.

Ecriture des torseurs des actions transmissibles au centre géométriques des deux nouvelles liaisons chaque liaison :  $A = Z_A Z$ 

=

=  $=\begin{cases} B = X_B X + \\ \longrightarrow \end{cases}$ *M*

 $A = 0$   $A, R$ 

J  $\left\{ \right.$  $\mathcal{I}$ 

 $B = X_B X + Z_B Z$ 

 $B - 0$   $J_{B,R}$ 

J  $\left\{ \right.$  $\mathcal{I}$ 

- entre la semelle du stabilo et le cadre : liaison appui ponctuel (centre géo. A) :

- entre le patin du stabilo et le panneau : liaison appui ponctuel (centre géo. B) :

application du principe fondamental de la statique

$$
\{F_{\text{cadr/stabilo}}\}_A + \{F_{\text{panneau/stabilo}}\}_B + \{F_{\text{bielle/stabilo}}\}_F = \{0\}
$$

$$
\sum \overrightarrow{F_{\text{ext}}} = \overrightarrow{0} = \overrightarrow{F} + \overrightarrow{A} + \overrightarrow{B} \text{ et } \sum \overrightarrow{\mathcal{M}}_{(\overrightarrow{Fext})/A} = \overrightarrow{0} = \overrightarrow{AF} \wedge \overrightarrow{F} + \overrightarrow{AB} \wedge \overrightarrow{B}
$$

 $\{F_{\text{cadrel/stabilo}}\}$ 

 $\left\{\!F_{\text{panneauy}/\text{stabilo}}\right\}_{\text{B}}$ 

*F*

*F*

cadre/stabilo  $\}_{\text{A}} = \begin{cases} A - \frac{2A}{A} \\ \frac{2A}{A} = 0 \end{cases}$ 

= *M*

 $\overline{\mathcal{L}}$  $\int$  $\int$ 

 $\lim_{\text{panne}{\text{any}} \text{ / stable}} \Big\}_B = \begin{cases} B - A_B A + L_B \\ \overline{M_B} = 0 \end{cases}$ 

 $\overline{\mathcal{L}}$ Į ſ

sur le modèle indiquer les seules cotes nécessaires au calcul

 $\bullet$  équations des projections : ( $\bullet$  représenter les forces sur la figure)

$$
\begin{array}{c|c}\n\text{size} & & / \text{X} \\
\hline\n\text{size} & & / \text{Z} : \\
\hline\n\text{size} & & / \text{Y} : \\
\end{array}
$$

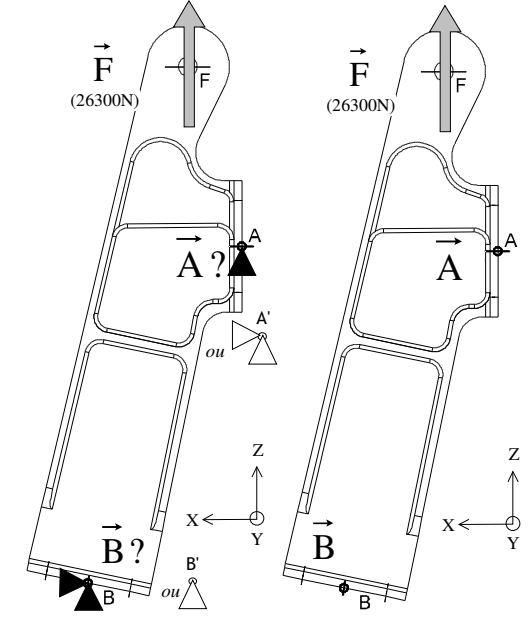

Résultats :

### **4.2 Dimensionnement des formes du stabilisateur**

### *4.2.1 Section de l'âme du stabilisateur*

Il s'agit de vérifier le dimensionnement de la section minimum (modèle de calcul poutre, section G-G) quand l'effort est maximum dans le stabilisateur.

- détermination des éléments de réduction du torseur des actions mécaniques transmissibles de la bielle sur le stabilisateur au centre géométrique G (origine locale du repère global) de cette section : représenter ces éléments de réduction

{ } G G G G R,G G G G rotule /stabilo G L X M Y N Z X=G X Y Y Z Z = + + + + = *M F*

faire l'application numérique (unités)

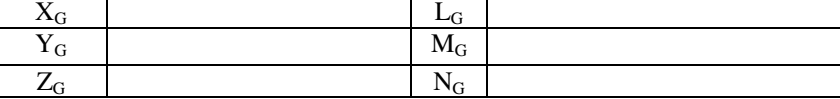

écrire la matrice de passage du repère global R au repère local *rG :* 

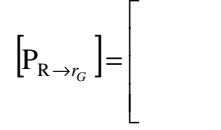

 détermination des éléments de réduction du torseur de cohésion au centre géométrique G (origine du repère local de cette section) induits par ce torseur des actions mécaniques transmissibles de la bielle sur le stabilisateur

 $\overline{\phantom{a}}$  $\overline{\phantom{a}}$  $\overline{\phantom{a}}$ 

1

 $\rfloor$ 

$$
\{Coh_{\Pi/1}\}_G = \begin{cases} \overrightarrow{\mathcal{R}_{\Pi/1}} = \mathcal{N} & \overrightarrow{x} + \mathcal{T}_y \overrightarrow{y} + \mathcal{T}_z \overrightarrow{z} \\ \overrightarrow{\mathcal{M}_{G(\Pi/1)}} = \mathcal{M}_x & \overrightarrow{x} + \mathcal{M}f_y \overrightarrow{y} + \mathcal{M}f_z \overrightarrow{z} \end{cases}_{G,r}
$$

faire l'application numérique (unités)

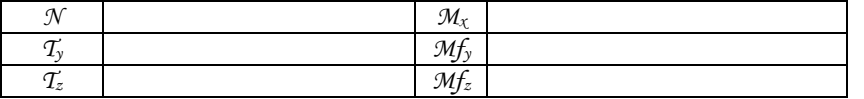

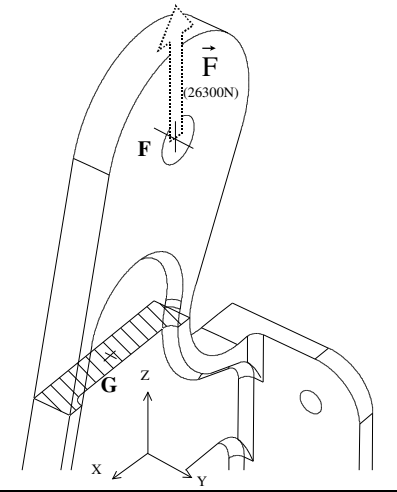

représenter ces éléments de réduction

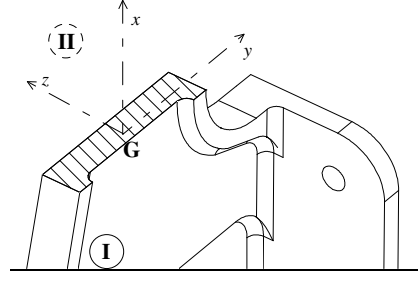

#### *4.2.2 Section de la semelle du stabilisateur*

On considère que seule la force  $\overrightarrow{A}$  est reprise par la semelle "encastrée" (boulons desserrés) sur le cadre et on se propose d'étudier le comportement de sa section transversale (modèle de calcul poutre « courte ») passant par les trois alésages des boulons.

X

O détermination des éléments de réduction du torseur des actions mécaniques transmissibles au centre géométrique  $G<sub>S</sub>$ (origine locale du repère global) de cette section :

{ } R,G G G G G G G G /A semelle G S S S S S S S S <sup>S</sup> L X M Y N Z X=S X Y Y Z Z = + + + + = *M F*

faire l'application numérique (unités)

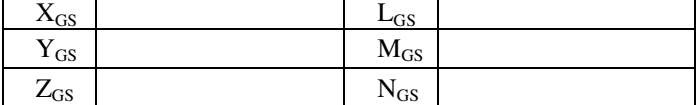

• écrire la matrice de passage du repère global R au repère • représenter ces éléments de réduction local  $r_{S}$ .

$$
\left[\mathbf{P}_{\mathbf{R}\to r_{\mathcal{S}}}\right]=\left[\begin{array}{c}\n\vdots \\
\vdots \\
\vdots\n\end{array}\right]
$$

 détermination des éléments de réduction du torseur de cohésion au centre géométrique G<sub>s</sub> et origine du repère local de cette section :

$$
\left\{Coh_{\Pi/I}\right\}_{G_S} = \begin{cases} \overrightarrow{\mathcal{R}_{\Pi/I}} = \mathcal{N} & \overrightarrow{x} + \overrightarrow{T_y y} + \overrightarrow{T_z z} \\ \overrightarrow{\mathcal{M}_{G_S(\Pi/I)}} = \mathcal{M}_x & \overrightarrow{x} + \mathcal{M}_{xy} & \overrightarrow{y} + \mathcal{M}_{zz} & \overrightarrow{z} \\ G_{S}, & \overrightarrow{y} + \overrightarrow{S} & \overrightarrow{S}_{S} & \overrightarrow{S}_{S} \end{cases}
$$

faire l'application numérique (unités)

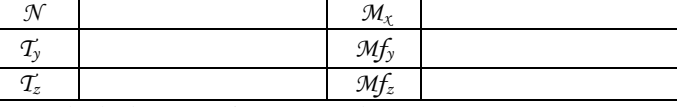

calculs des contraintes engendrées :

On ne tient pas compte ici du phénomène de concentration de contraintes bien que non négligeable

 $\overline{\phantom{a}}$  $\overline{\phantom{a}}$  $\overline{\phantom{a}}$ 

1

J

contraintes

- contraintes
- critère de Von Mises (à localiser) :

# *4.2.3 Section du patin du stabilisateur*

Ne nécessite pas de justification particulière

### *4.2.4 Non matage dans l'alésage de la chape du stabilisateur*

Il s'agit de vérifier le non matage dans l'alésage sous l'action

F de la chape femelle rotulée de la bielle sur la chape mâle du stabilisateur :

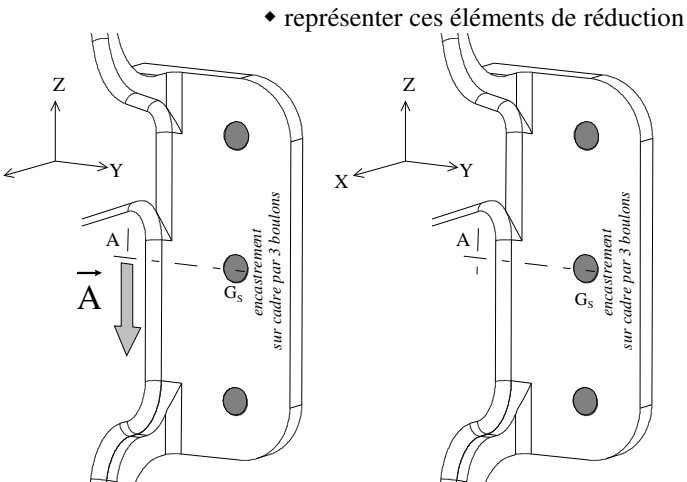

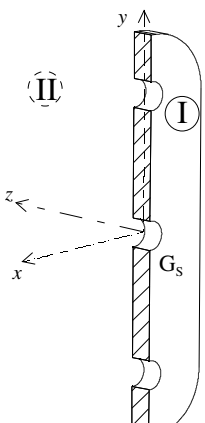

représenter les champs des contraintes

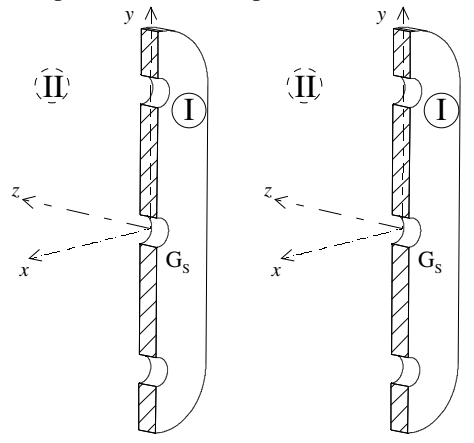

#### **4.3 Dimensionnement des assemblages boulonnés**

# *4.3.1 Boulons de la semelle du stabilisateur*

- détermination des éléments de réduction du torseur des actions mécaniques transmissibles du cadre sur la semelle du stabilisateur au point S (origine locale du repère global) centre géométrique de l'interface de jonction boulonnée :

 $\left\{ \mathcal{F}_{\text{cadrel/stabilo}}\right\}$  $S - L_S \Lambda + M_S I + N_S L$ <sub>S,R</sub>  $\left\{\frac{S - X_S}{N} \div \frac{1}{S} \times \frac{1}{S} \times \frac{1}{S}$  $S = X_S X + Y_S Y + Z_S Z$  $\int$  $\left\{ \right.$  $\mathcal{I}$  $\overline{\mathcal{L}}$ Į  $\int$  $=L_S X + M_S Y +$  $=\begin{cases} S = X_S X + Y_S Y + \\ \longrightarrow \end{cases}$ *M*

*F*

 $\bullet$  faire l'application numérique (unités)

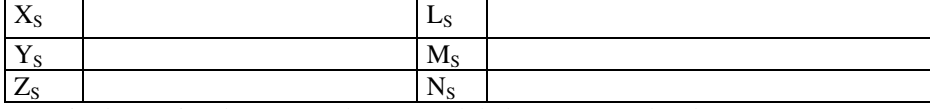

écrire la matrice de passage du repère global R au repère local *rS :* 

$$
\left[P_{R\rightarrow r_{S}}\right]=
$$

 représenter les éléments de réduction du torseur de cohésion

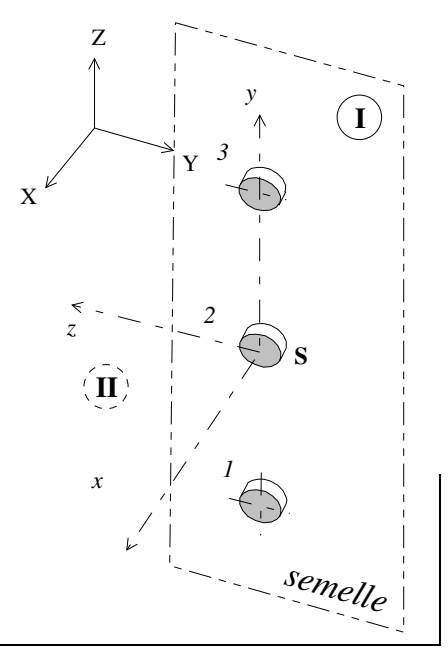

 $\Box$  détermination des éléments de réduction du torseur de cohésion de II/I (attention) au centre géométrique S et origine locale du repère local de cette section

 $\mathsf{L}$  $\mathbf{r}$  $\mathbf{r}$ 

Г

L

 $\overline{\phantom{a}}$  $\overline{\phantom{a}}$  $\overline{\phantom{a}}$ 

1

」

$$
\{Coh_{\Pi/I}\}_S = \begin{cases} \overrightarrow{\mathcal{R}_{\Pi/I}} = \mathcal{N} & \overrightarrow{x} + \mathcal{T}_y \overrightarrow{y} + \mathcal{T}_z \overrightarrow{z} \\ \overrightarrow{\mathcal{M}_{S(\Pi/I)}} = \mathcal{M}_x & \overrightarrow{x} + \mathcal{M}f_y \overrightarrow{y} + \mathcal{M}f_z \overrightarrow{z} \end{cases}_{S,r}
$$

- faire l'application numérique (unités)

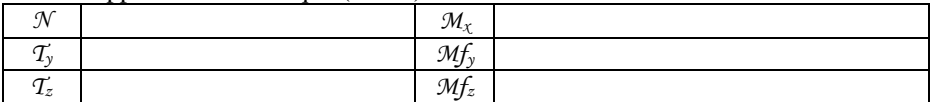

 représenter ces éléments de réduction au centre géométrique de l'interface boulonnée S ainsi que les efforts induits dans chaque section après les avoir calculés et recensés dans le tableau ci-dessous

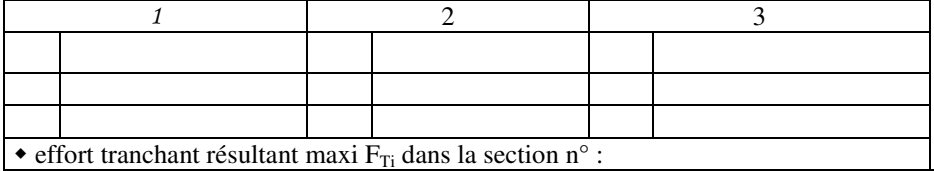

calculs des contraintes engendrées dans la section du boulon la plus sollicitée :

#### *4.3.2 Non matage dans l'alésage de la chape du stabilisateur*

#### *4.3.3 Boulons du patin du stabilisateur*

O détermination des éléments de réduction du torseur des actions mécaniques transmissibles du cadre sur la semelle du stabilisateur au point P (≅ B) centre géométrique (origine local du repère global) de l'interface de jonction boulonnée :

> $\overline{\phantom{a}}$  $\overline{\phantom{a}}$  $\overline{\phantom{a}}$

> 1

 $\rfloor$ 

- faire l'application numérique (unités)

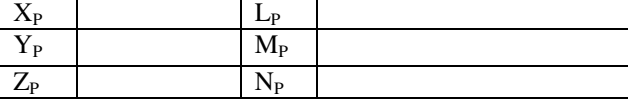

 écrire la matrice de passage du repère global R au repère local *rP :* 

$$
\left[\mathbf{P}_{\mathbf{R}\to r_{P}}\right]=\left[\begin{array}{c} \end{array}\right]
$$

 $\Box$  détermination des éléments de réduction du torseur de cohésion de II/I (attention) au centre géométrique P et origine locale du repère local de cette section :

$$
\{Coh_{\Pi/1}\}_{P} = \begin{cases} \overrightarrow{\mathcal{R}_{\Pi/1}} = \mathcal{N} & \overrightarrow{x} + \mathcal{T}_y \overrightarrow{y} + \mathcal{T}_z \overrightarrow{z} \\ \overrightarrow{\mathcal{M}_{P(\Pi/1)}} = \mathcal{M}_x & \overrightarrow{x} + \mathcal{M}f_y & \overrightarrow{y} + \mathcal{M}f_z \overrightarrow{z} \end{cases}_{P}
$$

- faire l'application numérique (unités)

$$
\left\{\!\mathnormal{\mathnormal{F}}_{\mathnormal{\mathnormal{panneau/stable}}}\right\}_{\!\!{}_{P}}=\left\{\!\!\!\!\begin{array}{l}\stackrel{\rightarrow}{P}=X_{\mathnormal{P}}\overrightarrow{X}+Y_{\mathnormal{P}}\overrightarrow{Y}+Z_{\mathnormal{P}}\overrightarrow{Z} \\ \hline \mathnormal{\mathnormal{\mathnormal{M}}_{P}}=L_{\mathnormal{P}}\overrightarrow{X}+M_{\mathnormal{P}}\overrightarrow{Y}+N_{\mathnormal{P}}\overrightarrow{Z}\end{array}\!\!\!\!\right\}_{\mathnormal{P},R}
$$

 représenter les éléments de réduction du torseur de cohésion Z ↑

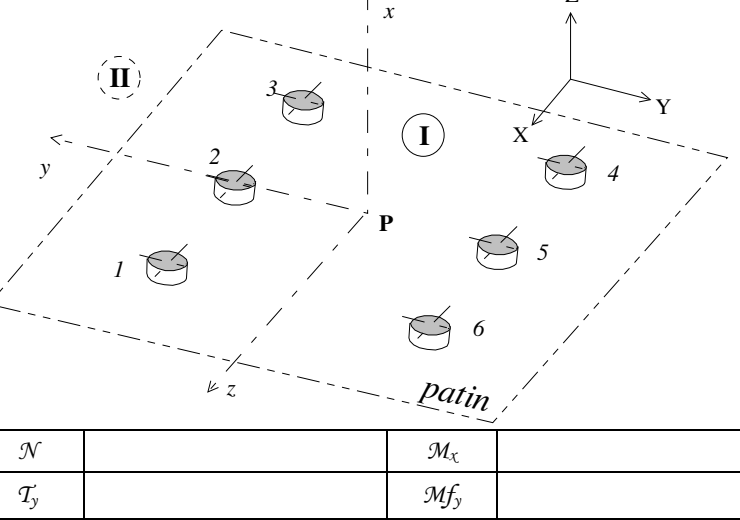

 $\mathcal{T}_z$  *Mf<sub>z</sub>* 

 représenter ces éléments de réduction au centre géométrique de l'interface boulonnée P ainsi que les efforts induits dans chaque section après les avoir calculé et recensé dans le tableau ci-dessous

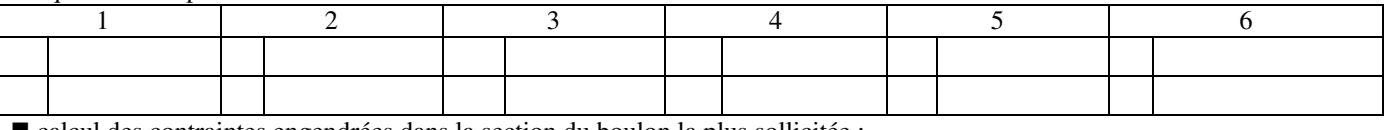

calcul des contraintes engendrées dans la section du boulon la plus sollicitée :

# **5 MODELISATIONS DU STABILISATEUR EN ELEMENTS FINIS SOLIDES**

Unités : forces en N et moments en Nm

Le chargement de type palier ou du type pression uniforme peuvent admettre une résultante  $X_F$  non négligeable qui s'atténue en affinant et en régularisant le maillage (le maillage en éléments tétraédriques dans les formes complexes est difficile à régulariser)

### **5.1 Comportement local de la semelle**

Décoder et commenter les résultats des divers champs de contraintes en donnant votre avis sur le comportement général et ensuite sur le champ de contraintes dans la section passant par les 3 alésages

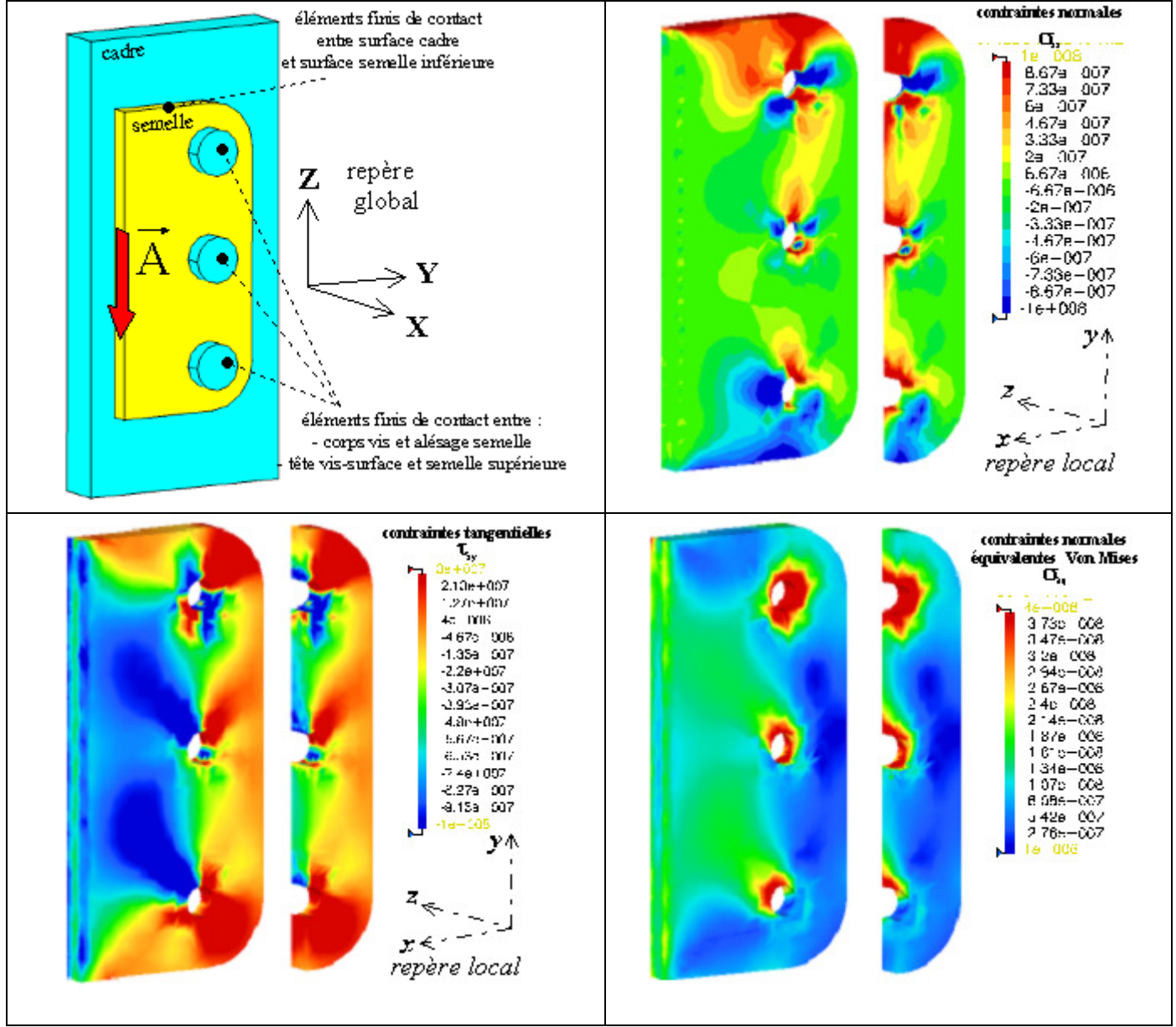

### **5.2 Comportement global du stabilisateur**

### *5.2.1 Modélisations des conditions aux limites*

#### *5.2.1.1 Modèle I*

Mise en position « isostatique » du stabilisateur complétés par deux appuis ponctuels en A et B de normales de direction d'axe Z

L'appui plan maintenu (tous les nœuds bloqués suivant Y) garantit la résolution d'un problème statique plan (cf. calculs manuels). Les autres liaisons en A (nœud bloqué suivant X et Y) et B (nœud bloqué suivant Z) contribuent à la reprise des efforts respectivement du cadre et du panneau et à assurer une mise en position isostatique de la structure dans ce plan.

#### *5.2.1.2 Modèle II*

Mise en position du stabilisateur assurée par 9 rotules (rotule implantée dans l'alésage pour boulon ajusté).

Au centre de chaque alésage, dans les zones de contact semelle-cadre et semelle-panneau, on a mis une rotule (3 ddl bloqués) permettant de simuler l'ancrage de la semelle sur l'environnement par un boulon. Ceci est possible grâce à l'utilisation d'un artifice de modélisation (faisceau de d'éléments poutres placé dans chaque alésage)

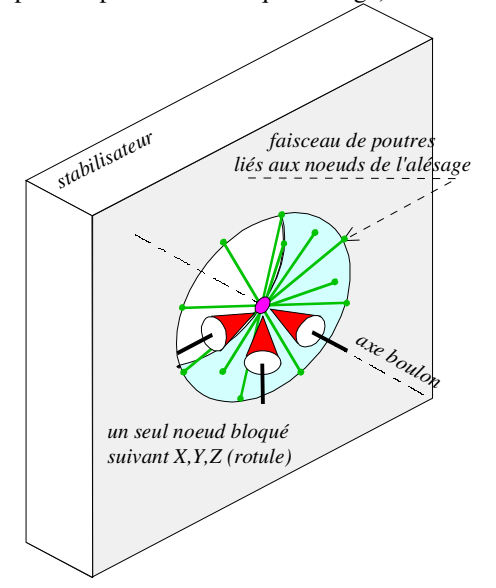

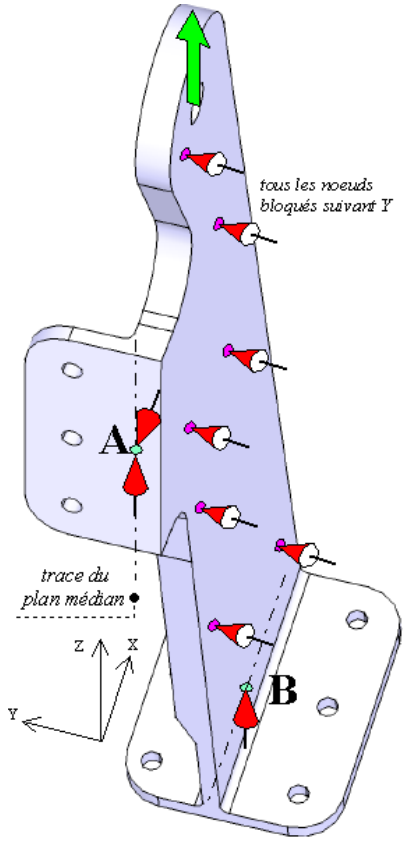

### *5.2.1.3 Modèle III*

Mise en position du stabilisateur assurée par tous les nœuds des faces d'appuis patin-panneau et semelle-cadre ayant tous leurs ddl bloqués (3 translations)

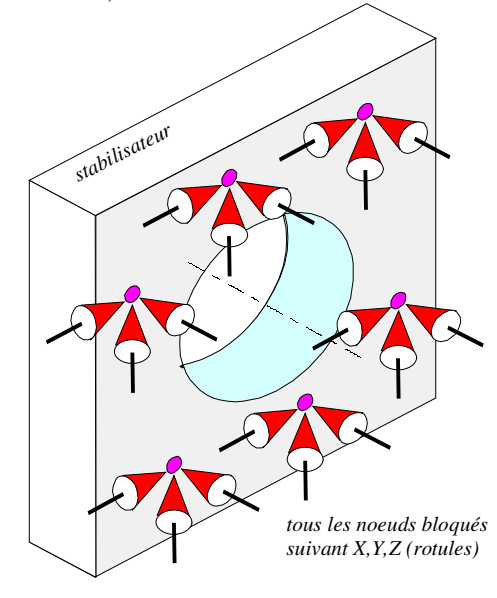

### *5.2.1.4 Modèle IV*

Prise en compte des effets du contact entre les surfaces planes environnement-stabilisateur et entre des 9 boulons ajustésstabilisateur

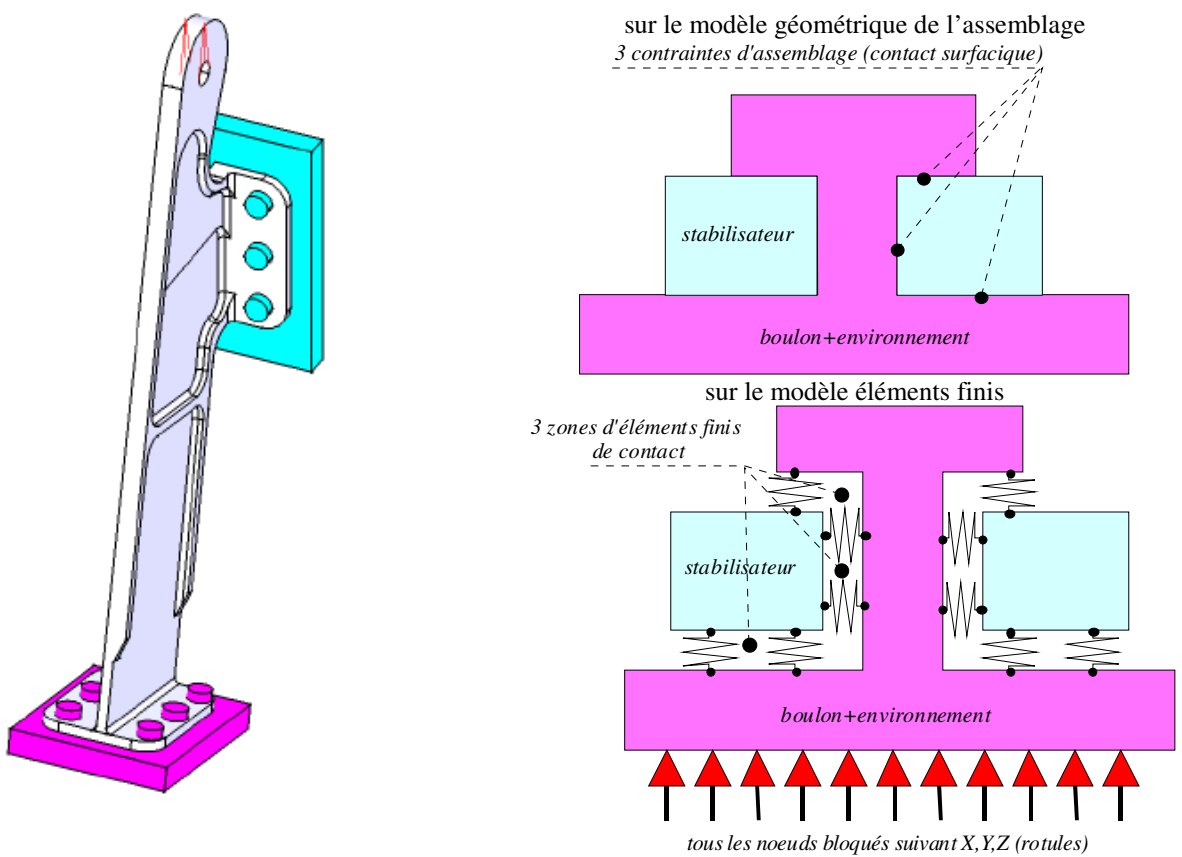

### *5.2.2 Analyse des résultats*

*5.2.2.1 En actions mécaniques de l'environnent sur le stabilisateur* 

#### O Modèle I

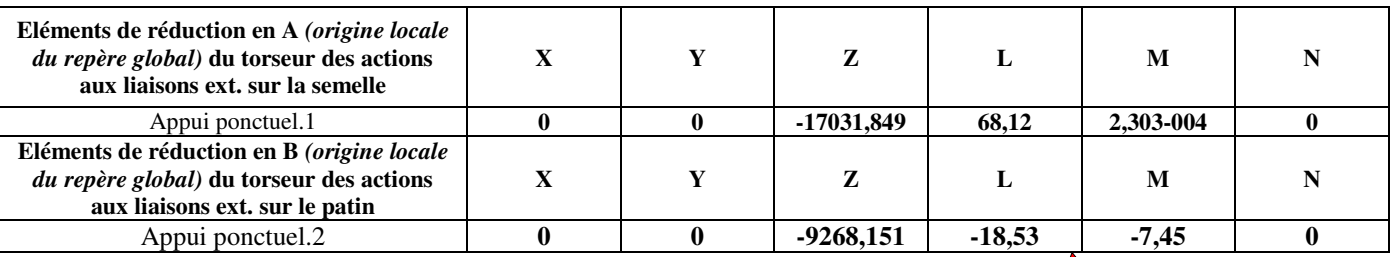

On peut vérifier l'état d'équilibre en effet la somme des projections sur l'axe Z des forces est égale à -26300.

Bien que l'équilibre général du stabilisateur soit vérifié  $(\sum \overrightarrow{F_{ext}} = \vec{0} \sum \vec{\mathcal{M}} (\overrightarrow{F_{ext}})_{A} = \vec{0})$ , on remarque que moments

les forces A et B respectivement au point A et au point B ne sont pas nulles (valeurs résiduelles faibles), d'où la nécessité d'affiner et de régulariser le maillage dans le zones autour des points A et B. Pour la cohérence du comportement statique on n'a pas représenté ces vecteurs moments résiduels.

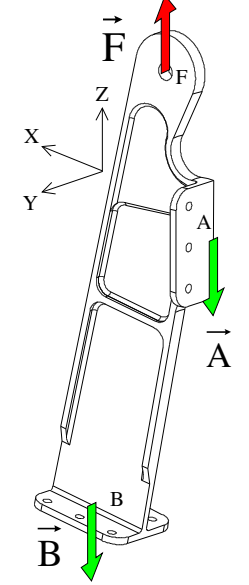

# O Modèle II

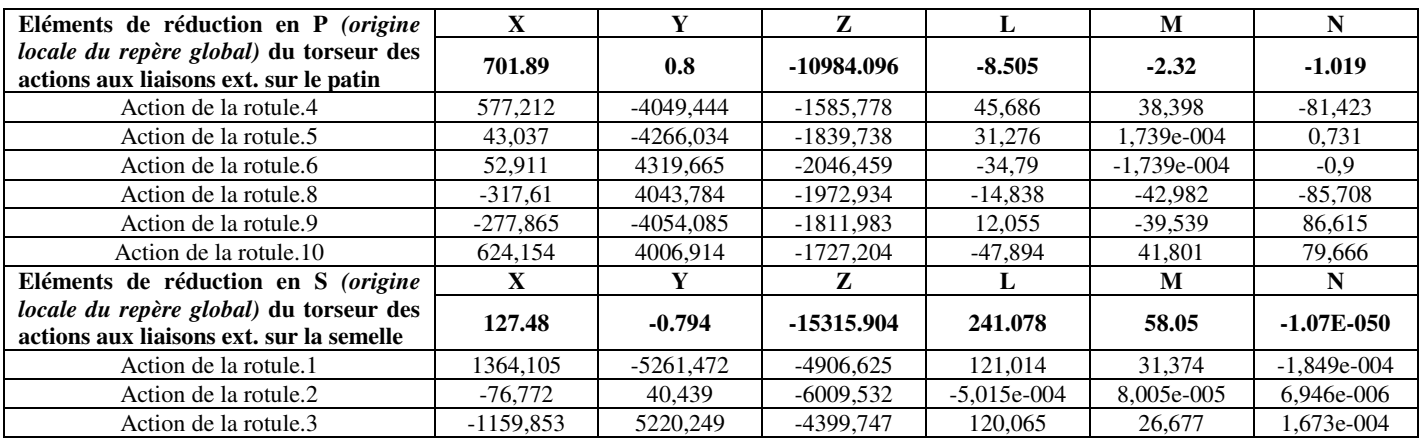

On peut vérifier l'état d'équilibre en effet la somme des projections sur l'axe Z des forces est égale à -26300

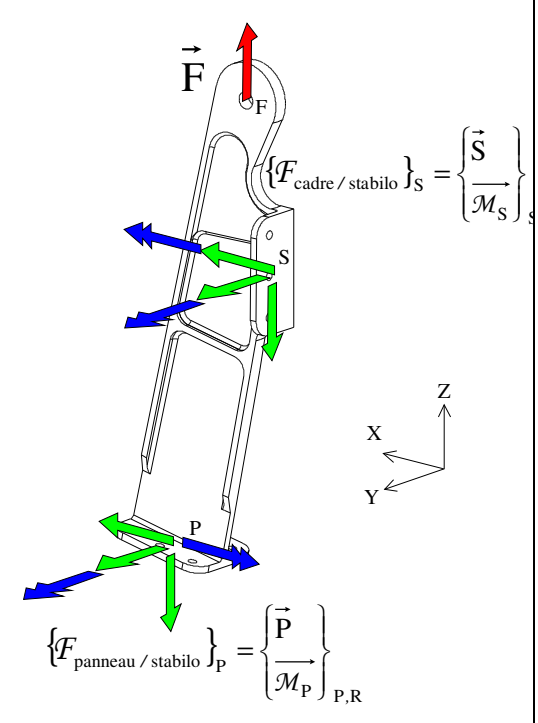

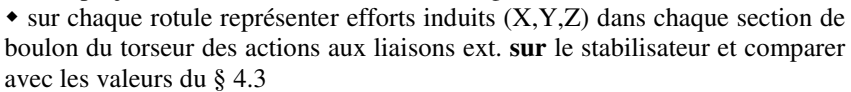

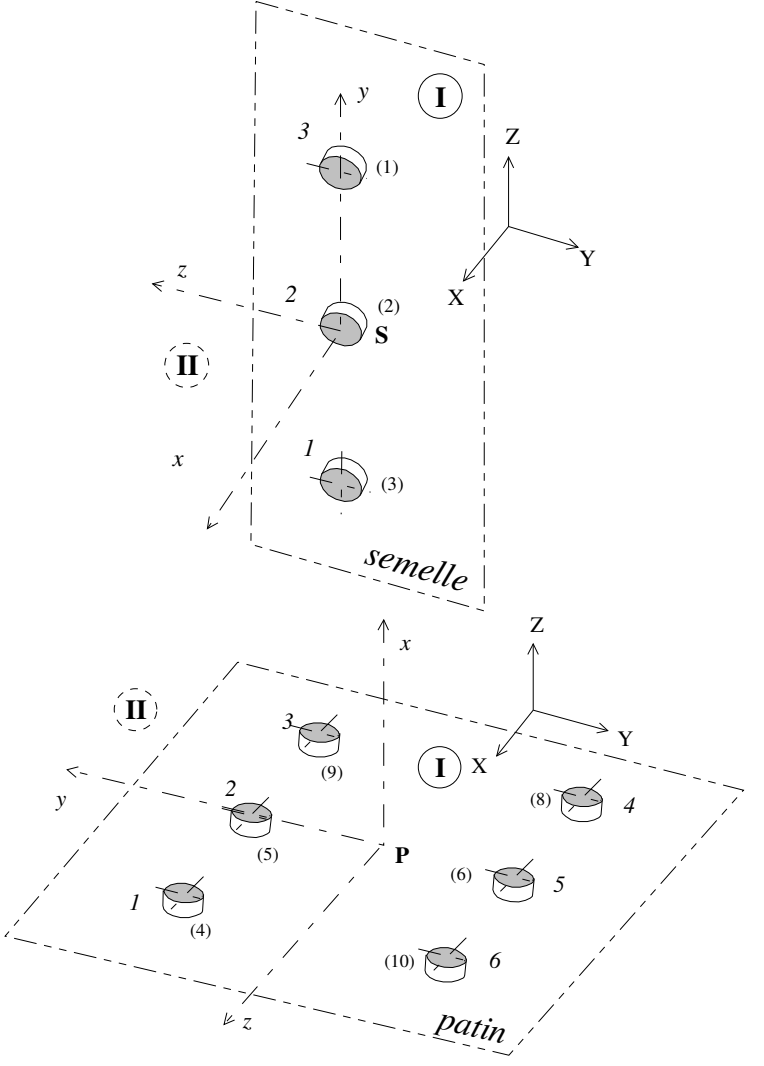

### O Modèle III

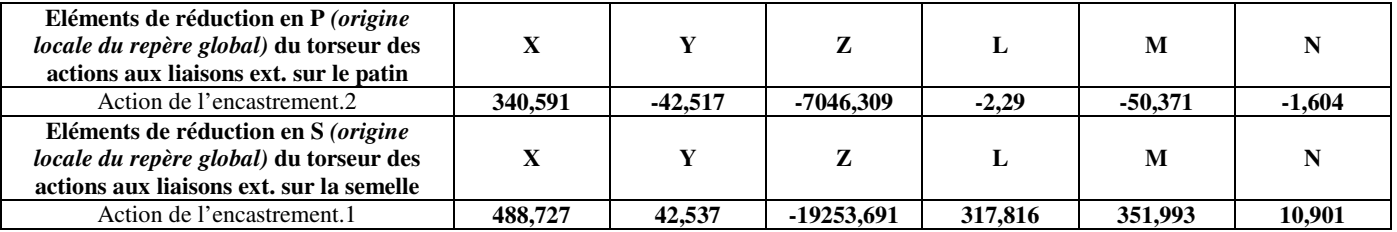

On peut vérifier l'état d'équilibre en effet la somme des projections sur l'axe Z des forces est égale à -26300 Comparer dans le repère global les moments du modèle III avec ceux des moments résultants du modèle II

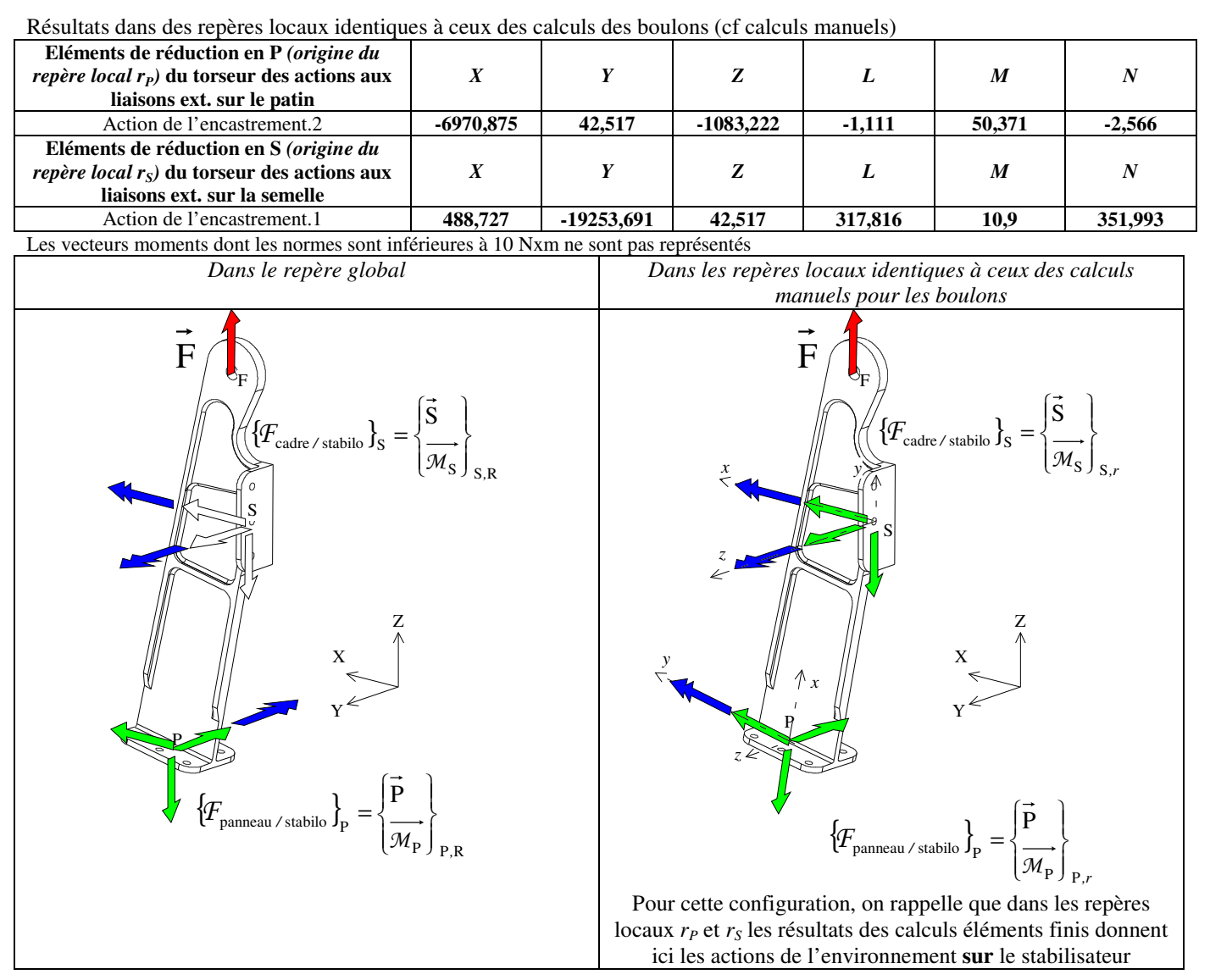

# O Modèle IV

Pas de résultat en actions mécaniques de l'environnent sur le stabilisateur sur ce modèle. La modélisation en éléments contact ne permet pas d'obtenir ce type de résultat.

*5.2.2.2 En contraintes normales (repère local cf. §4.2.1)* 

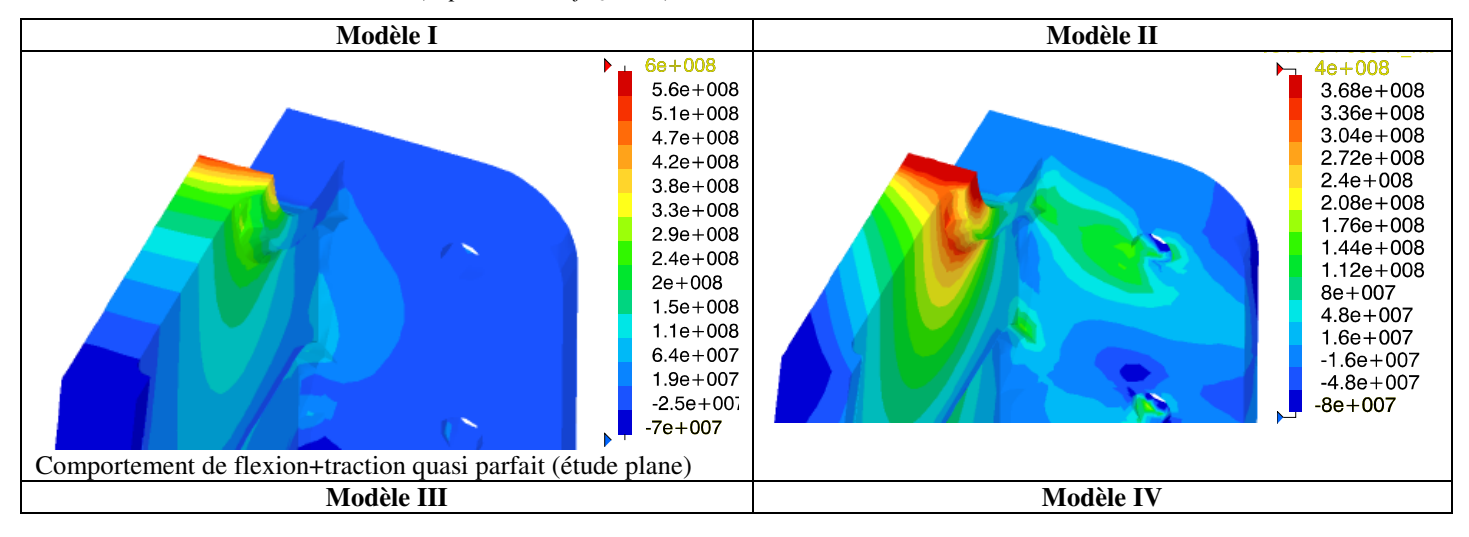

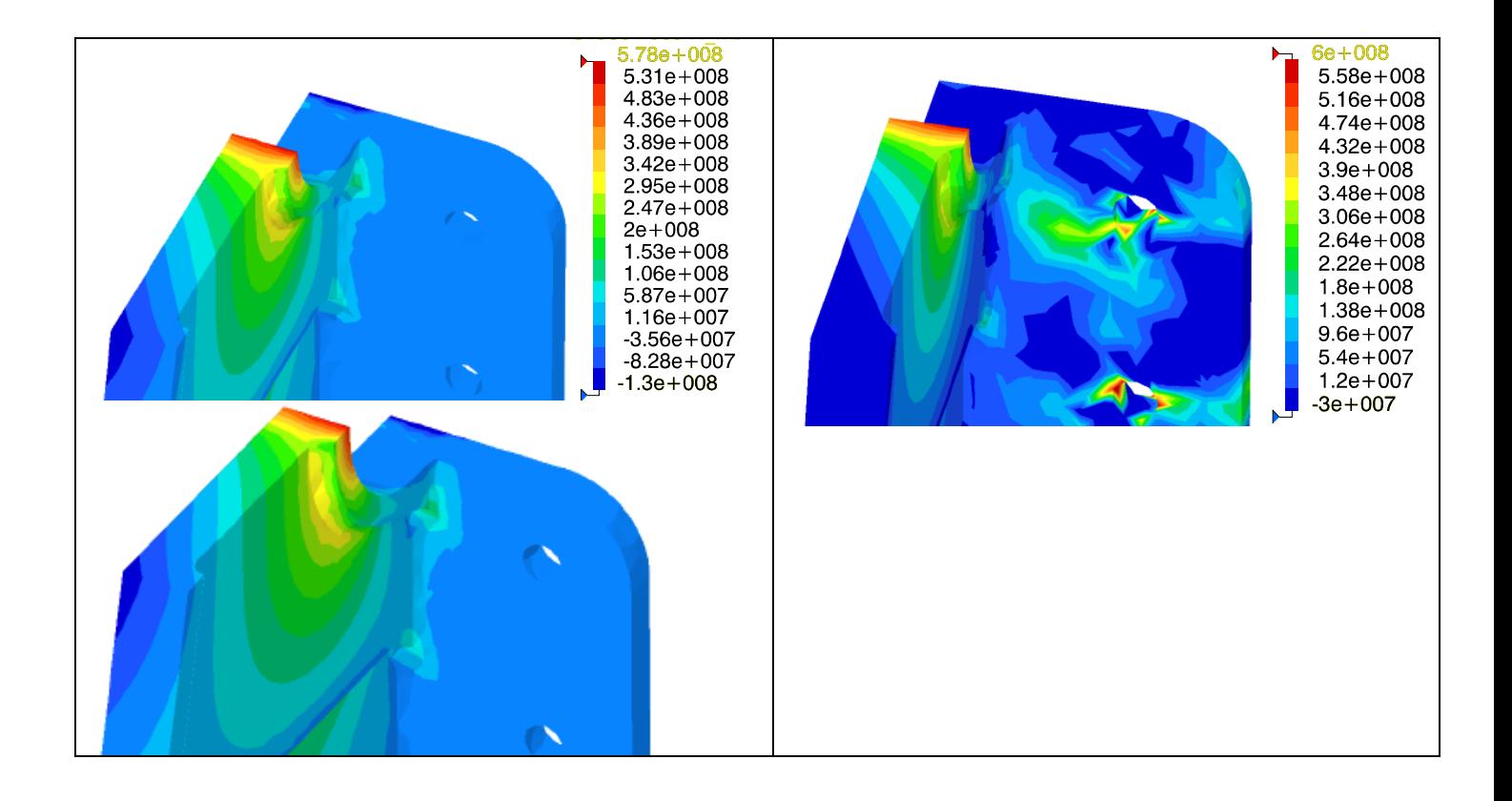

# *5.2.2.3 En déformation*

Il s'agit de sensibiliser le calculateur à l'incidence du choix des conditions aux limites aux liaisons sur l'allure de la déformée du stabilisateur et d'en identifier des modes de travail très différents de la structures. Pour cela on a amplifié les déformations

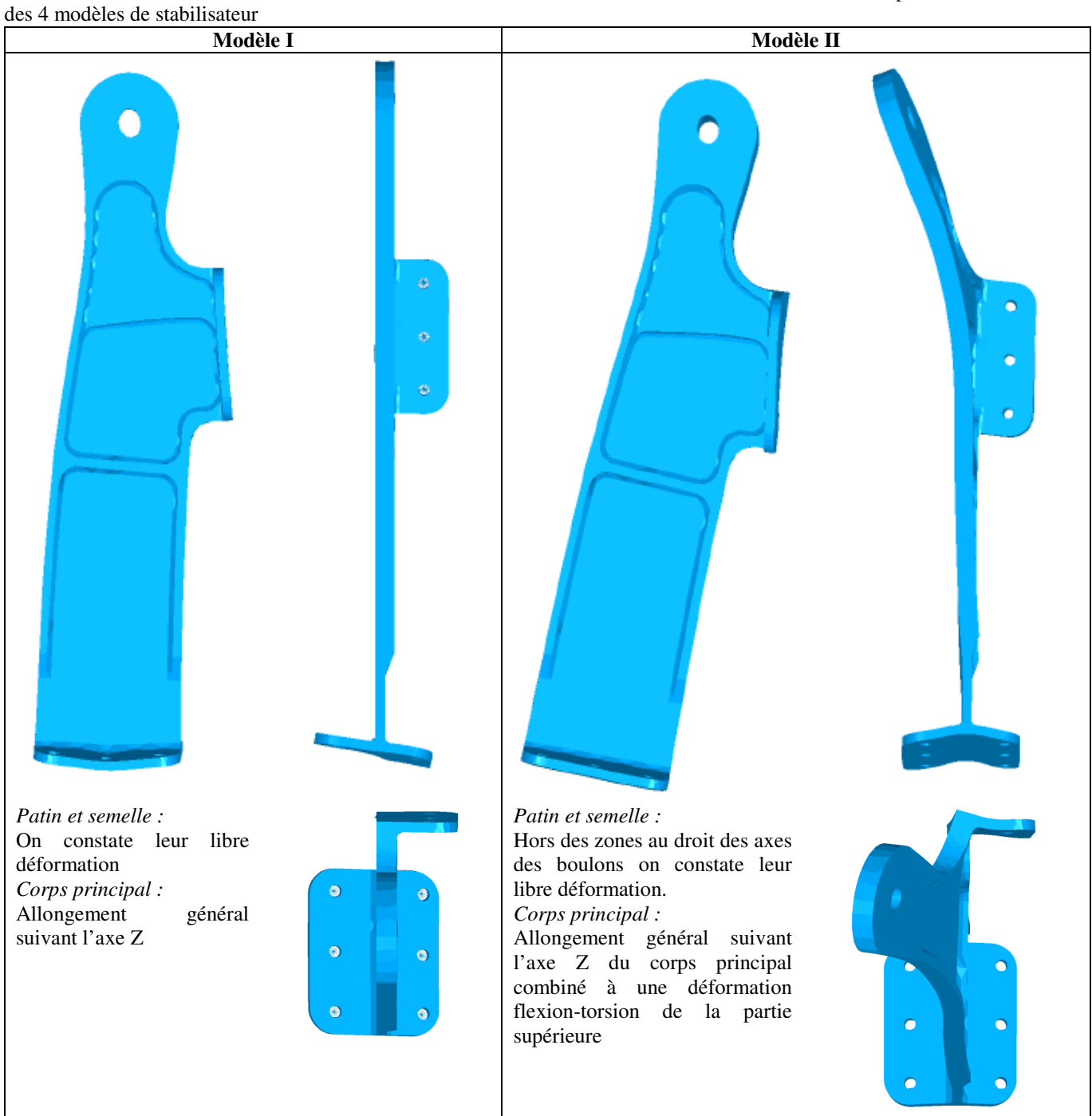

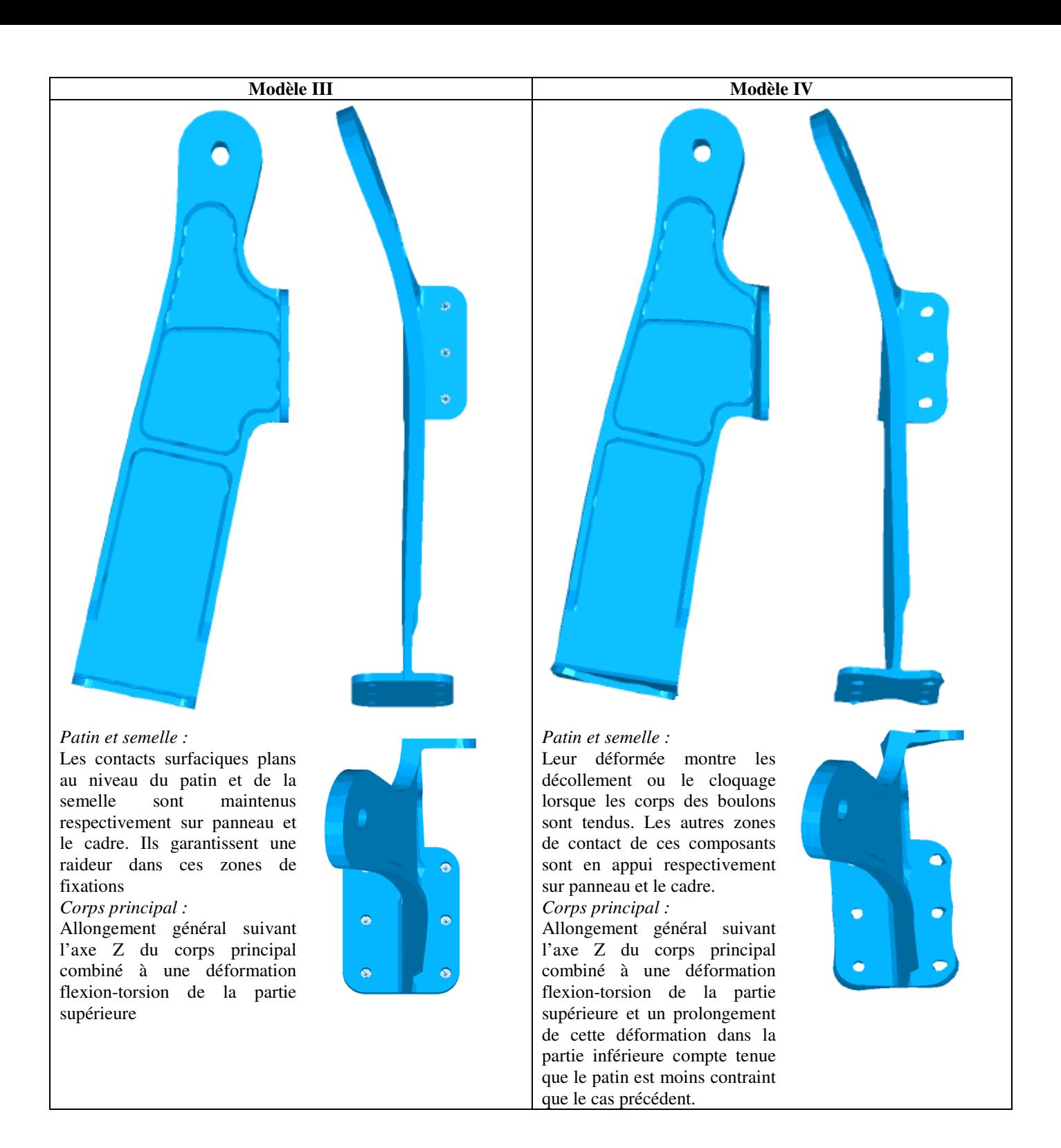

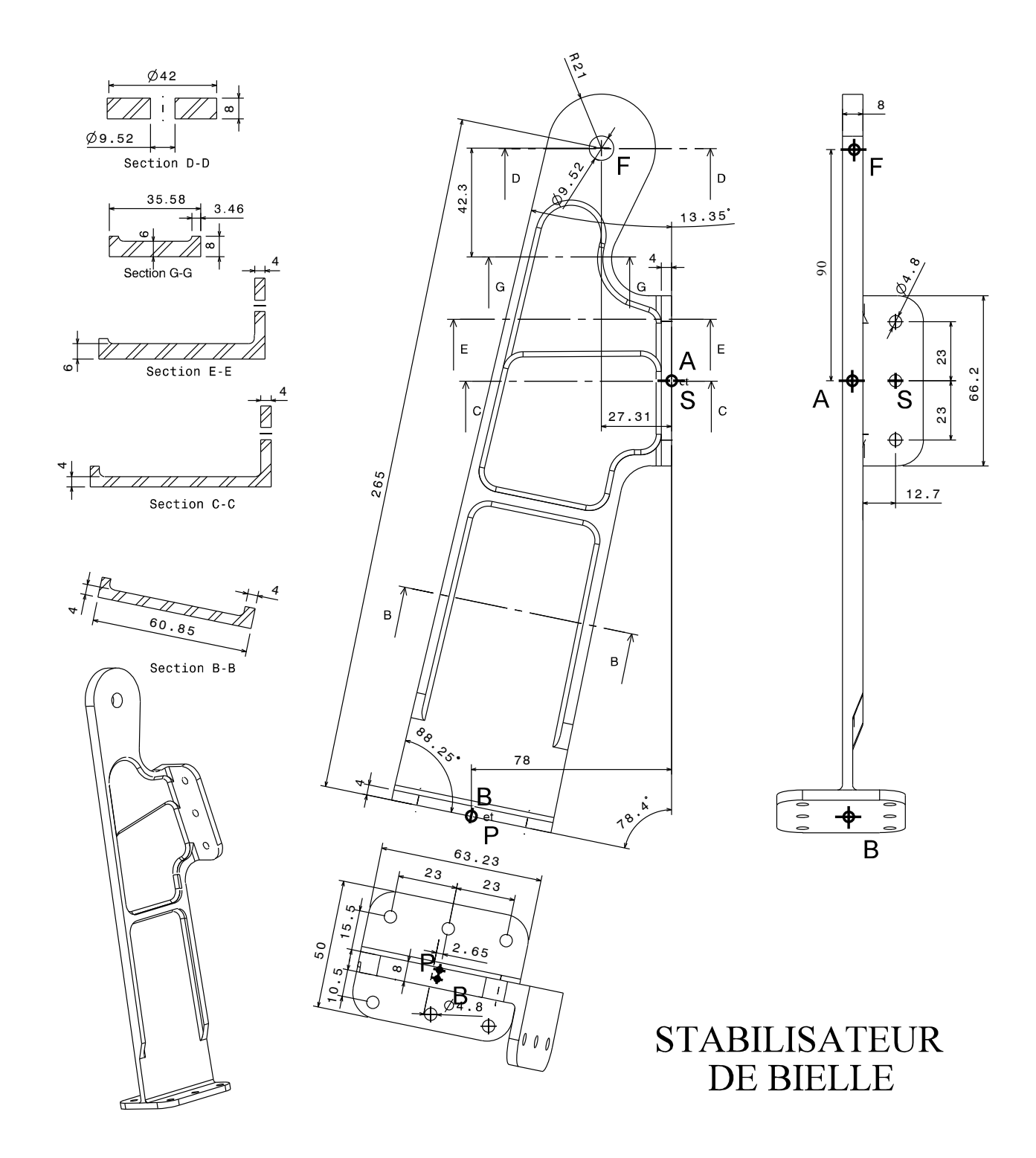

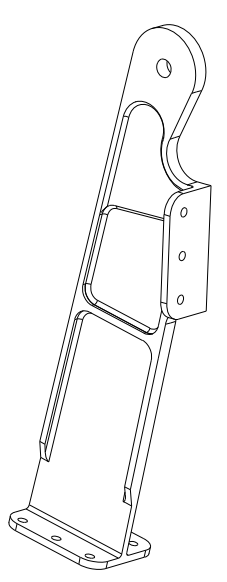

# **Modèle avec une mise en position par des encastrements implantés dans chaque alésage pour boulon ajusté**

Au centre de chaque alésage on a mis en place un artifice de modélisation permettant de simuler un encastrement (3 ddl bloqués) pour modéliser les 9 boulons ajustés

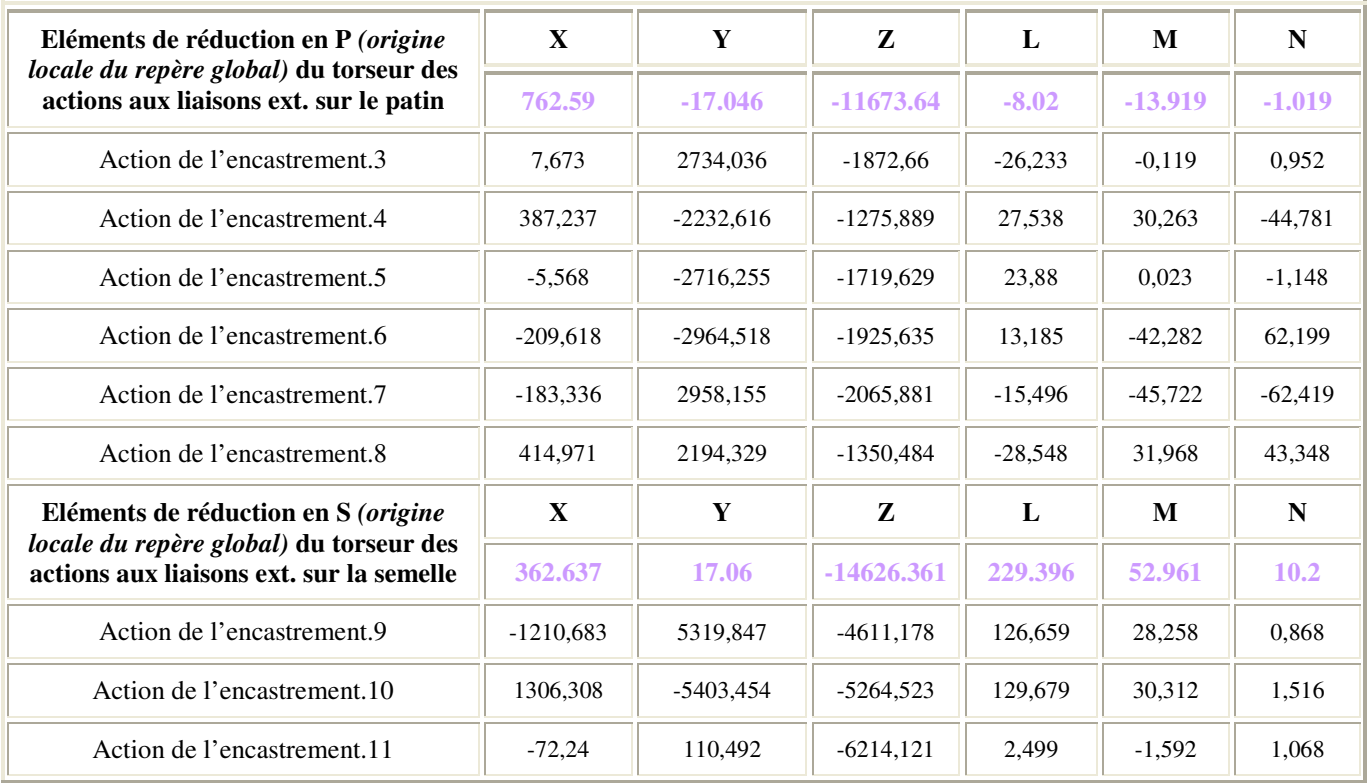

Repères utilisateurs définis dans Part Design (jaune =global et vert=local))

*Au point B : (origine locale du repère global)*

repère 2 : couleur jaune homothétique au global (exploitation directe pour exploitation des torseurs des a.m. ext sur stabilisateur)

*Au point A : (origine locale du repère global)*

repère 5 : couleur jaune homothétique au global (exploitation directe pour exploitation des torseurs des a.m. ext sur stabilisateur)

*Au point P :* 

*(origine locale du repère global)*

repère 3 : couleur jaune homothétique au global (exploitation directe pour exploitation des torseurs des a.m. ext sur stabilisateur)

*(origine locale du repère local)*

repère 4 : couleur verte repère local à normale x sortante (exploitation pour les boulons : attention c'est l'action du cadre sur la semelle qui est exprimée ici)

*Au point S :* 

repère 1 : couleur jaune homothétique au global (exploitation directe pour exploitation des torseurs des a.m. ext sur stabilisateur)

# *(origine locale du repère local)*

repère 6 : couleur verte repère local à normale x sortante (exploitation pour les boulons : attention c'est l'action du cadre sur la semelle qui est exprimée ici)